## **NSI - Première**

Algorithmique : Recherche dichotomique

qkzk 2020/10/06

## <span id="page-1-0"></span>**[Recherche dichotomique dans un](#page-1-0) [tableau](#page-1-0)**

- Un tableau trié :  $T = [0, 1, 2, ... , 9]$
- L'élément 3 est-il dans le tableau ?
- L'objectif : répondre Oui ou Non en réalisant **le moins d'opérations** possibles.
- À chaque étape on teste la valeur centrale
- Si c'est l'élément cherché, on a trouvé et la réponse est Oui.
- À chaque étape on teste la valeur centrale
- Si c'est l'élément cherché, on a trouvé et la réponse est Oui.
- **Si la valeur centrale est supérieure à l'élément cherché on recommence avec la partie gauche**
- À chaque étape on teste la valeur centrale
- Si c'est l'élément cherché, on a trouvé et la réponse est Oui.
- Si la valeur centrale est supérieure à l'élément cherché on recommence avec la partie gauche
- **Sinon on recommence avec la partie droite.**
- À chaque étape on teste la valeur centrale
- Si c'est l'élément cherché, on a trouvé et la réponse est Oui.
- Si la valeur centrale est supérieure à l'élément cherché on recommence avec la partie gauche
- Sinon on recommence avec la partie droite.
- **Si la partie gauche ou la partie droite est vide, l'élément n'est pas dans le tableau et la réponse est : Non.**

 $T=[0,1,2,\ldots,9]$ . On cherche 3.

1. On propose : 4.

4 > 3 donc on recommence avec la partie **avant 4 : T1 = [0,1,2,3]**

- $T=[0,1,2,\ldots,9]$ . On cherche 3.
	- 1. On propose : 4.
		- $4 > 3$  donc on recommence avec la partie avant  $4 : T1 =$  $[0,1,2,3]$
	- 2. On propose : 2

2 < 3 donc on recommence avec la partie **après 2 : T2 = [3]**

 $T=[0,1,2,\ldots,9]$ . On cherche 3.

1. On propose : 4.

 $4 > 3$  donc on recommence avec la partie avant  $4 : T1 =$  $[0,1,2,3]$ 

2. On propose : 2

 $2 < 3$  donc on recommence avec la partie après  $2 : T2 = [3]$ 

3. On propose : 3

3 = 3 donc **on a trouvé l'élément et la réponse est : Oui, 3 est dans T.**

## **L'algorithme**

```
rechercheDicho(liste, clé)
bas = 0haut = longueur(liste) - 1Tant que (bas < haut) :
   med = (bas + haut) // 2
    si clé == liste[med]:
        bas = medhaut = med
    sinon si clé > liste[med]: bas = med + 1
    sinon: haut = med - 1si cle == liste[bas]: renvoyer Vrai
sinon: renvoyer Faux
```
Voici un déroulé de l'algorithme à la main.

Notre tableau T est [0, 1, 2, ..., 9] et on cherche 3.

On dispose des variables :

- début, milieu, fin qui sont des éléments du tableau
- trouvé qui est un booléen (vrai / faux)
- et val > milieu (booléen, qui va nous aider à choisir)

On présent les éléments dans une table :

Voici un déroulé de l'algorithme à la main.

Notre tableau T est [0, 1, 2, ..., 9] et on cherche 3.

• **Avant la boucle.** début, fin et trouvé sont initialisées (0, 9, faux). La variable milieu et le booléen val > milieu n'existent pas encore.

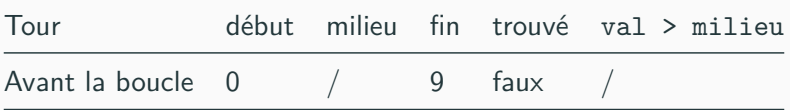

Notre tableau T est [0, 1, 2, ..., 9] et on cherche 3.

1. **Premier tour.** On descend début et fin.

On calcule milieu  $(0+9)/2 = 4.5$  dont la partie entière est 4. Donc milieu  $= 4$ .

Est-ce que  $3 == 4$  ? Faux.

Est-ce-que "3>4" ? Faux. Dans ce cas, c'est fin qui prend la valeur de milieu

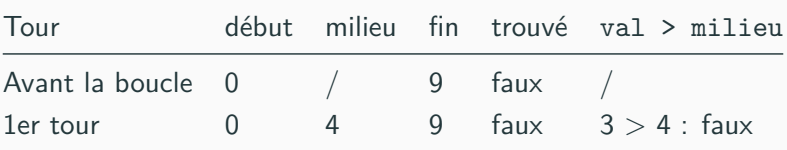

Notre tableau T est [0, 1, 2, ..., 9] et on cherche 3.

2. **Second tour.** On a descendu début, on donne à fin la valeur précédente de milieu (4). Et on calcule les nouveaux éléments. milieu =  $(0+4)/2 = 2$  (entier).

Est-ce-que  $3 == 2$  ? Faux.

Est-ce-que 3>2 ? Vrai. Dans ce cas, c'est début qui change et prend la valeur de milieu  $+1$ .

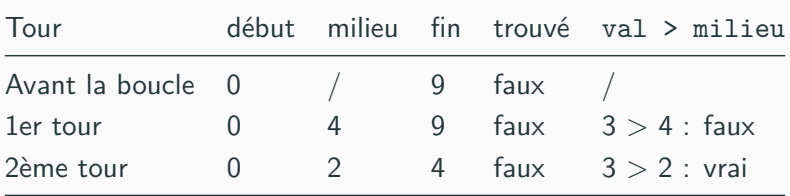

Notre tableau T est [0, 1, 2, ..., 9] et on cherche 3.

3. **Troisième tour**. On a descendu la valeur de fin et donné à début l'ancienne valeur de milieu  $+ 1 (3)$ . Et on recommence.

Milieu =  $(3 + 4)/2 = 3.5$  dont la partie entière est 3. Est-ce-que 3==3 ? VRAI !!!

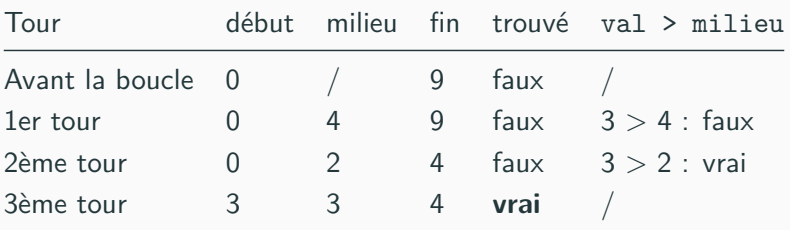

L'algorithme est terminé et la sortie est "VRAI". Le nombre 3 est bien un élément du tableau [0, 1, **3**, 4, 5, . . . , 9].

- La recherche dichotomique permet de gagner beaucoup d'étape par rapport au parcours séquentiel du tableau.
- Elle nécessite d'avoir un tableau **trié** sans quoi on ne peut l'appliquer.
- Si on ne souhaite l'appliquer qu'une seule fois, il n'est pas toujours intéressant de trier de le tableau pour chercher. C'est généralement trop long. . .
- Mais si on doit souvent effectuer des recherches dans le tableau, alors c'est indispensable.
- **parcours séquentiel** : autant que d'éléments dans le tableau dans le pire des cas. Le parcours séquentiel prend (dans le pire des cas) *n* étapes.
- **recherche dichotomique** (après le tri) :  $\log_2 n$  étapes.  $\log_2 n$ est (grosso modo) le nombre de divisions entières de n par 2 qu'on peut effectuer avant de trouver un quotient nul.